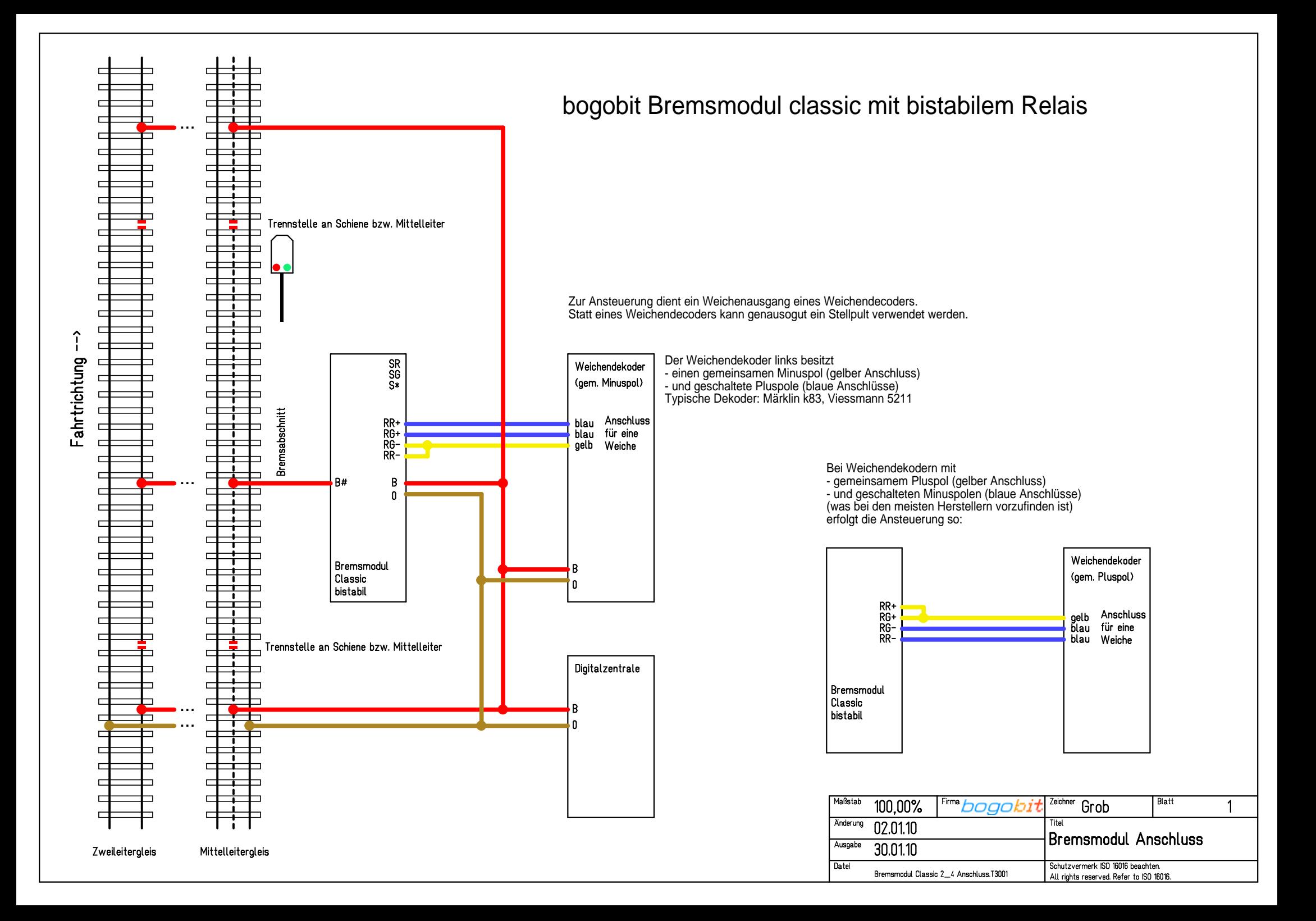

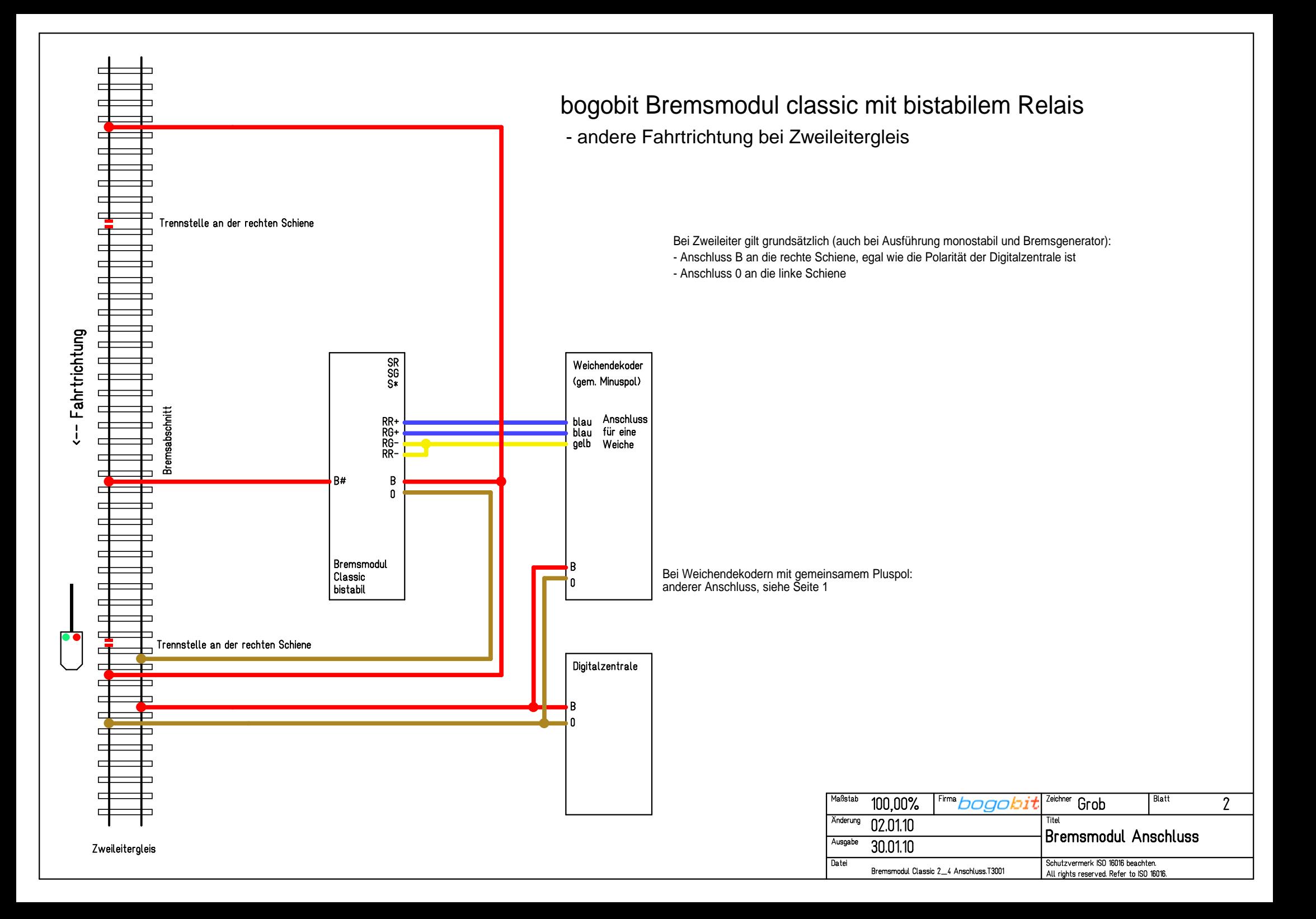

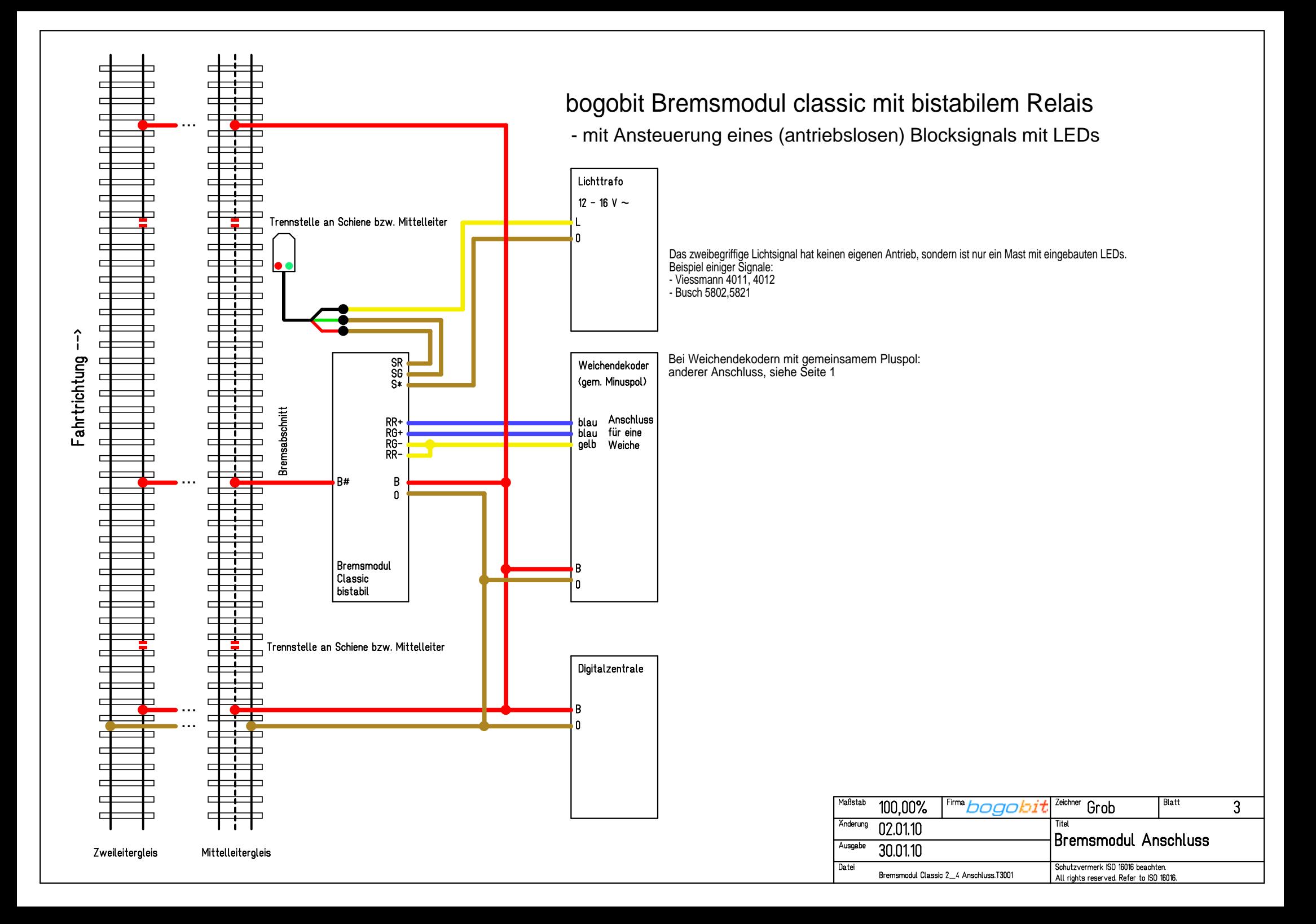

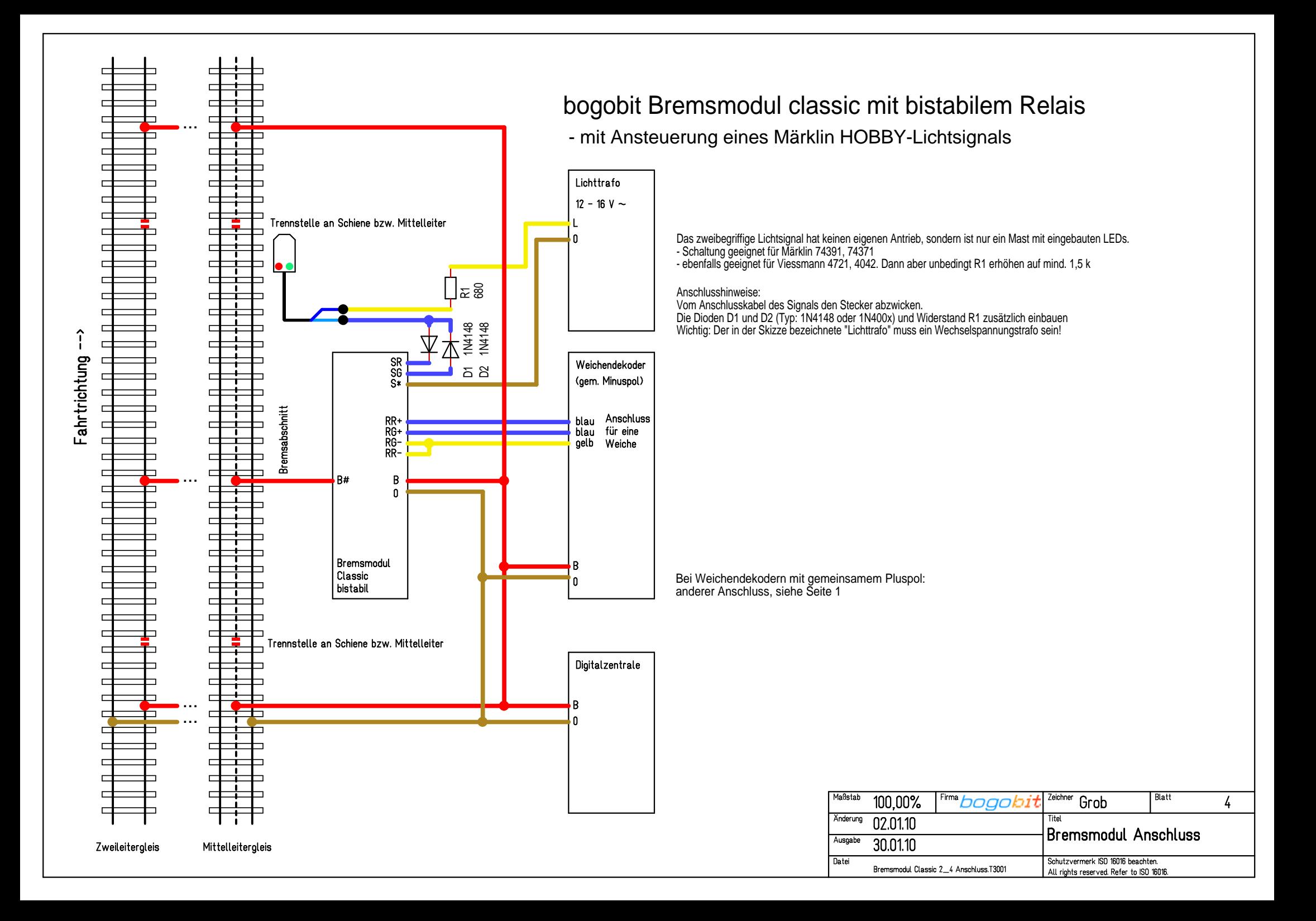

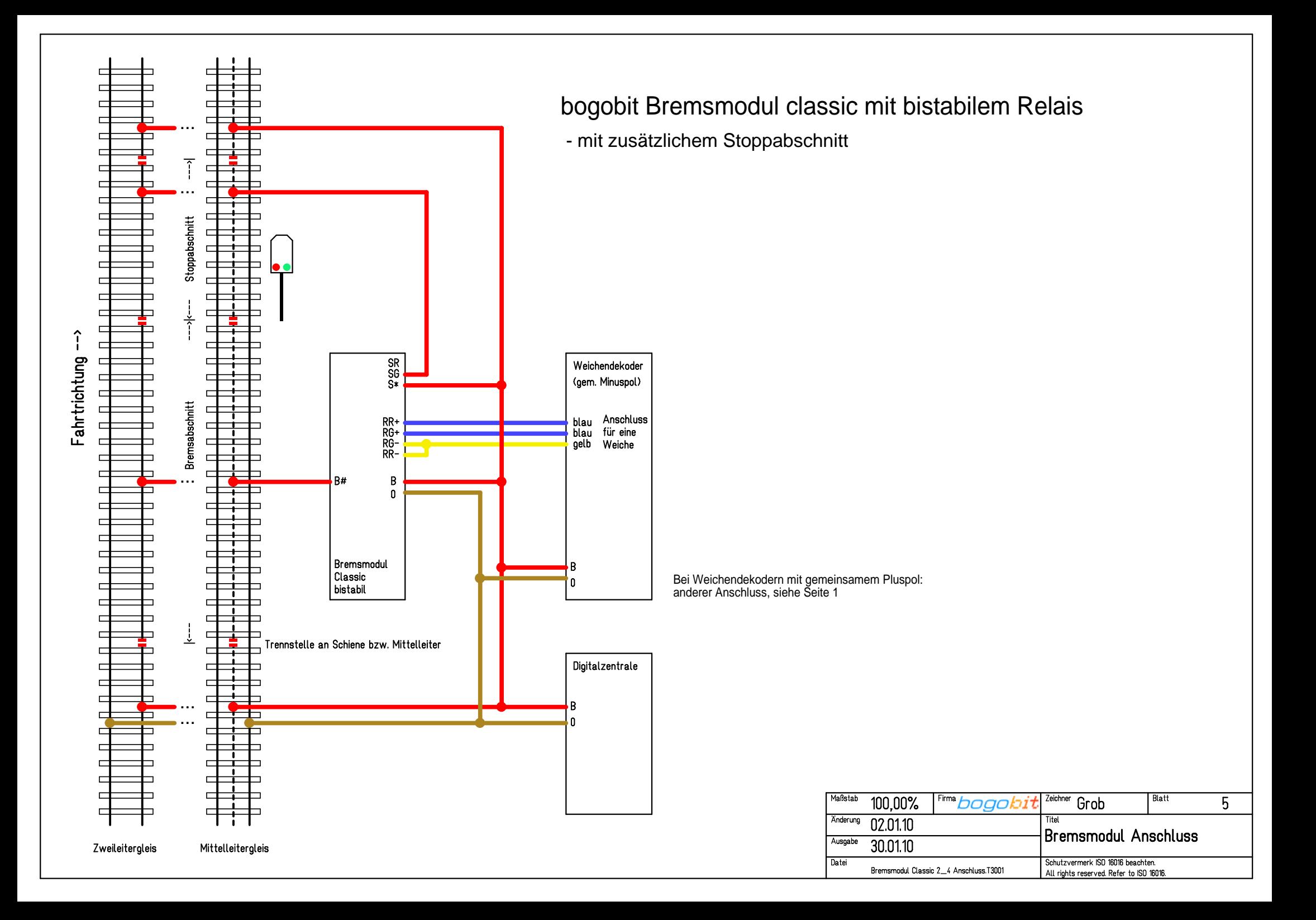

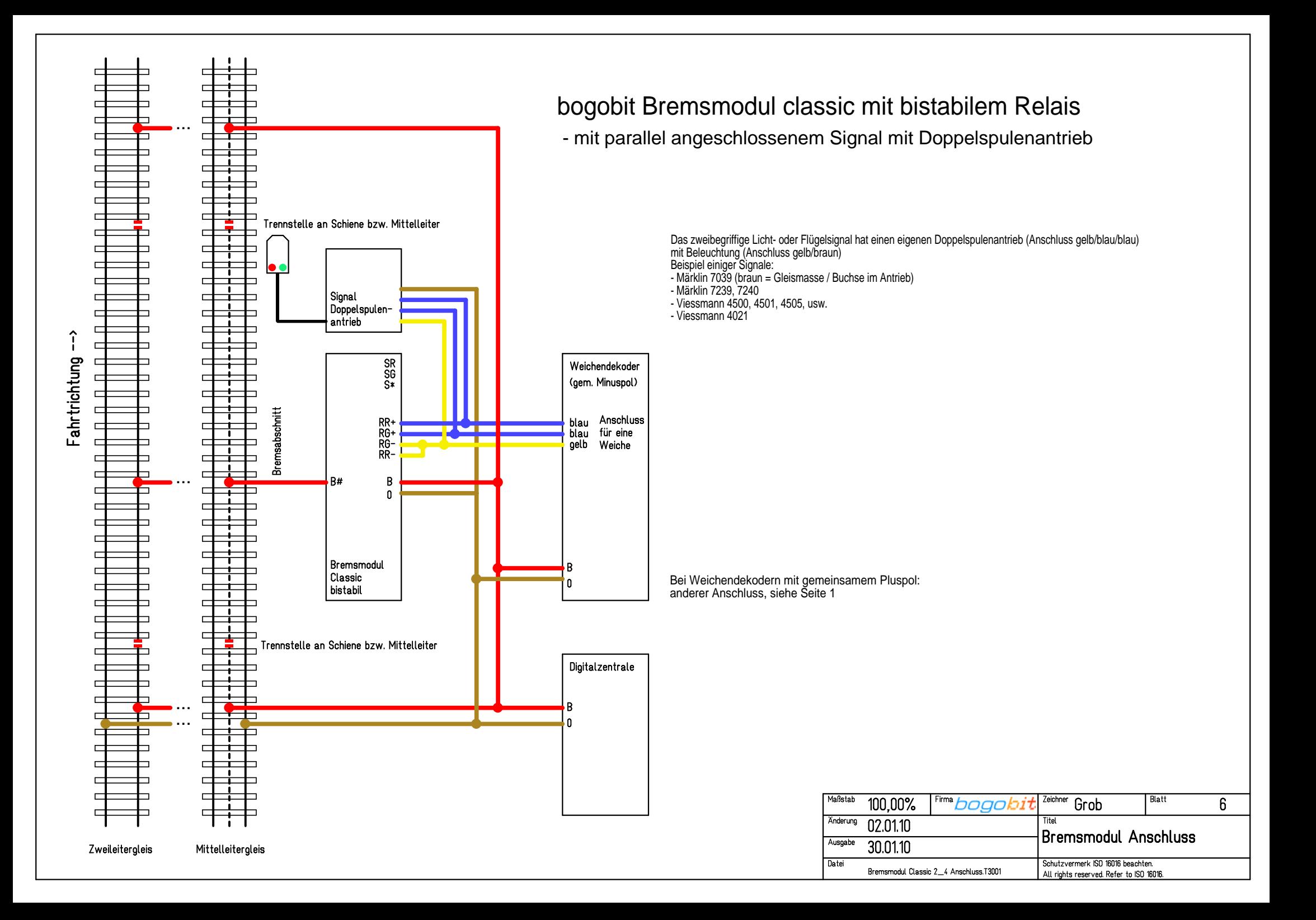

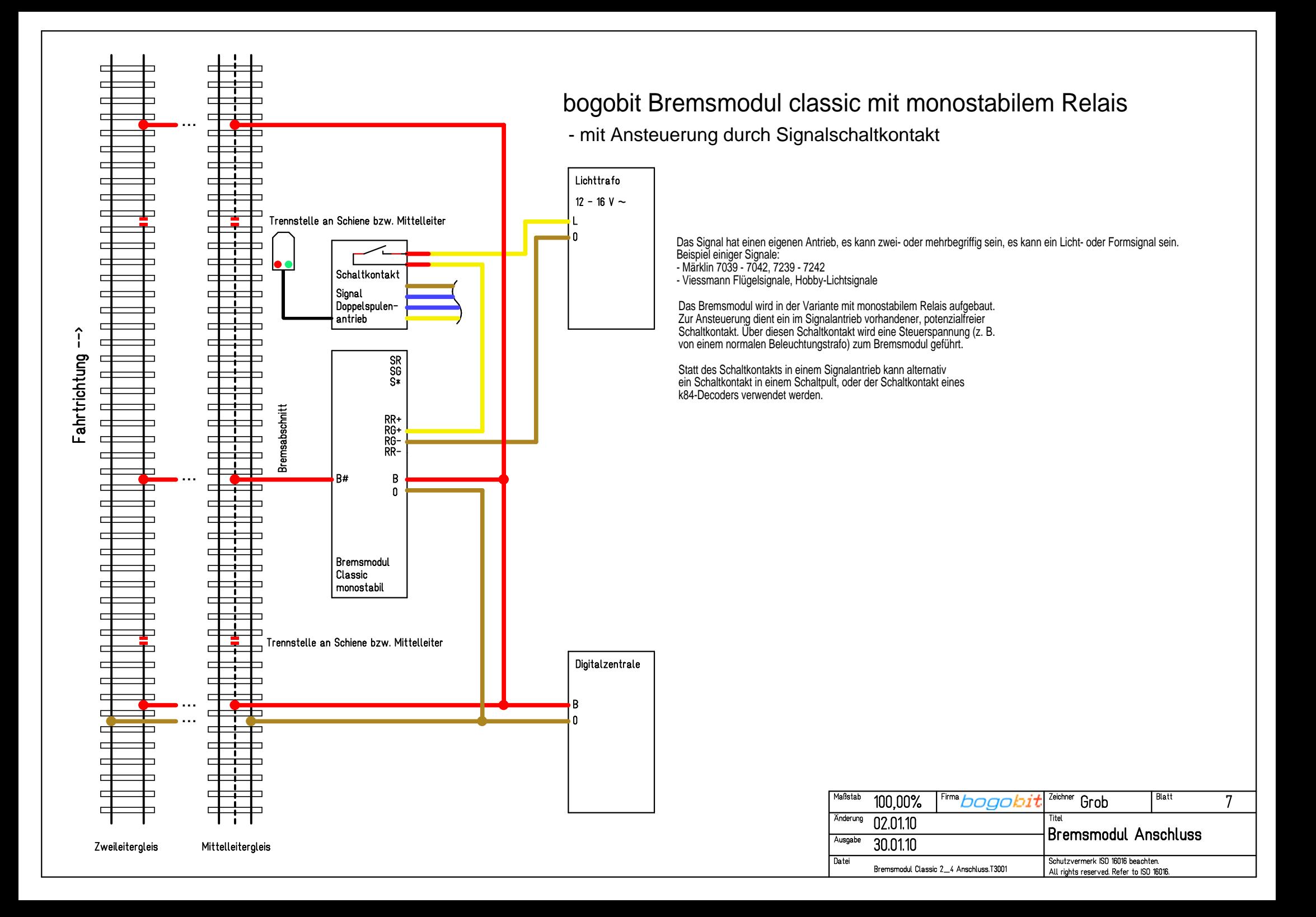

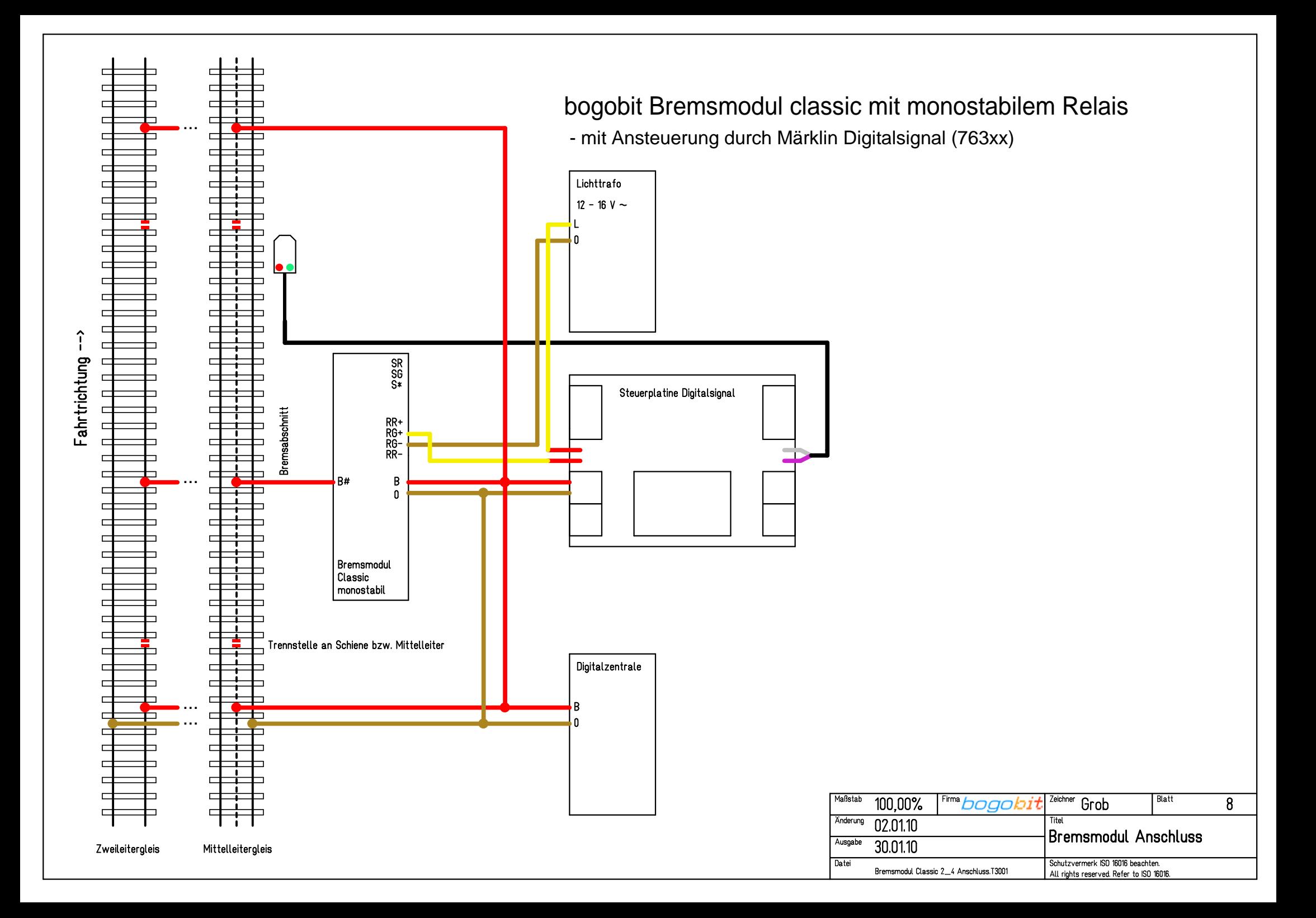

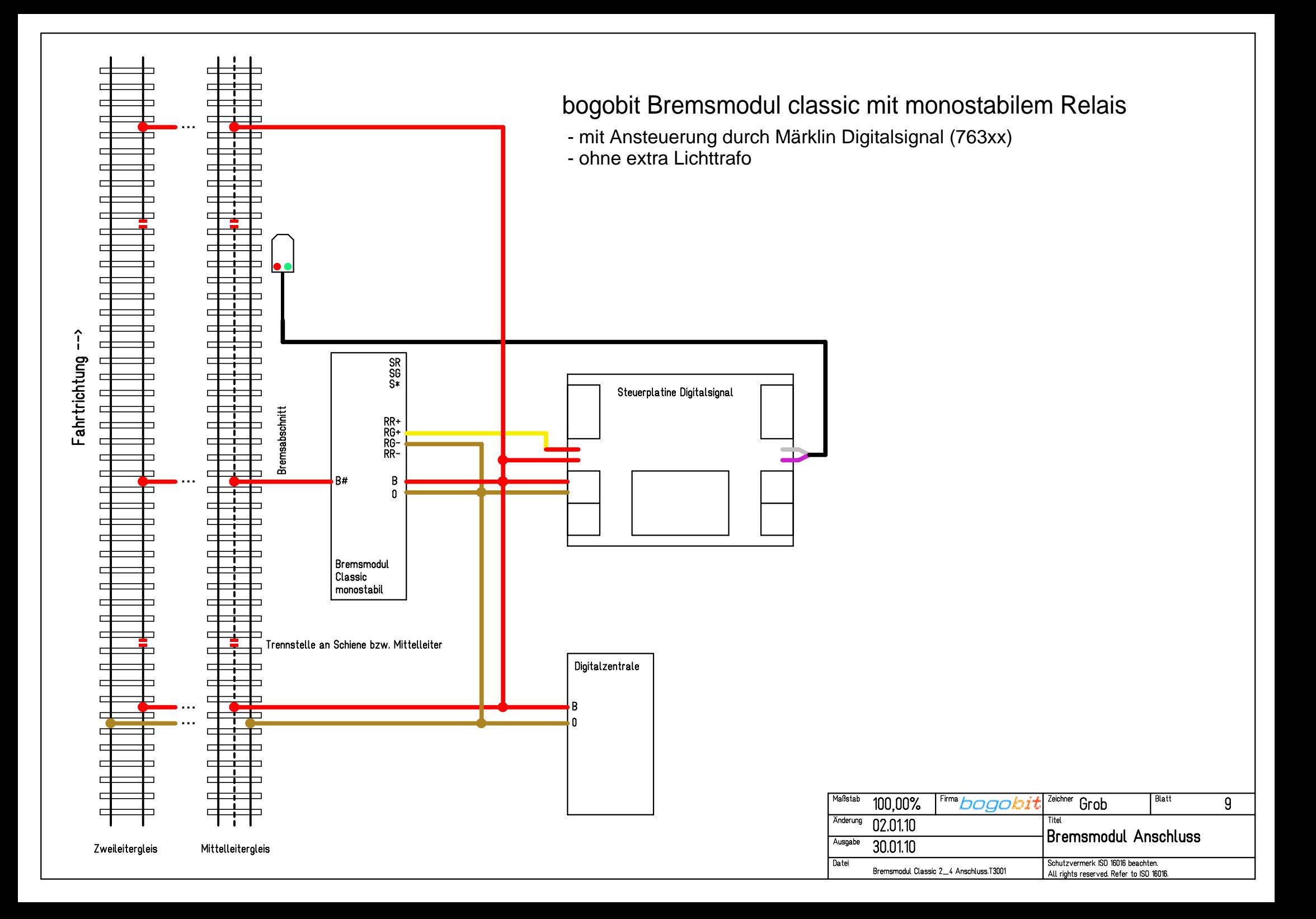

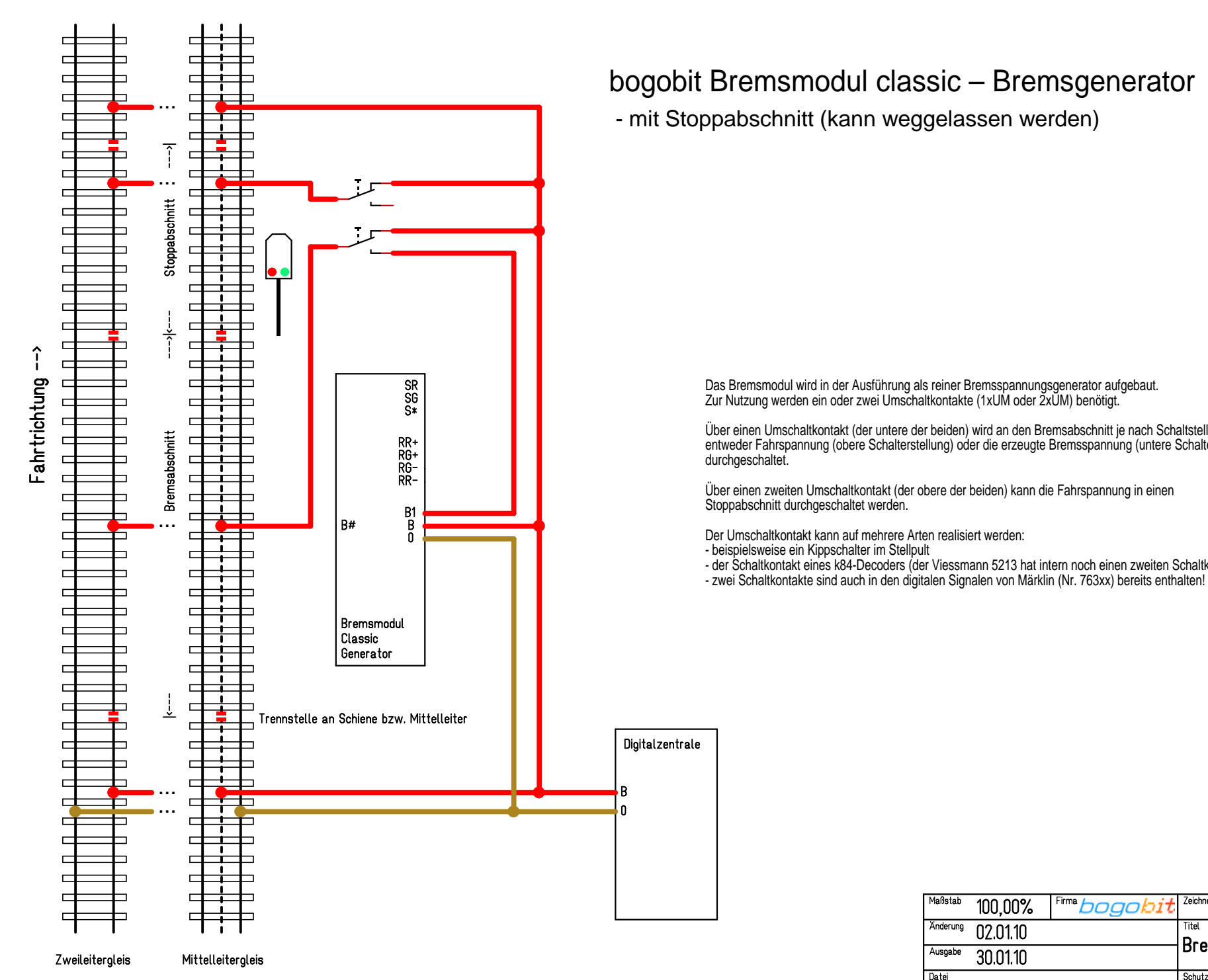

## bogobit Bremsmodul classic – Bremsgenerator

Das Bremsmodul wird in der Ausführung als reiner Bremsspannungsgenerator aufgebaut.

entweder Fahrspannung (obere Schalterstellung) oder die erzeugte Bremsspannung (untere Schalterstellung)Über einen Umschaltkontakt (der untere der beiden) wird an den Bremsabschnitt je nach Schaltstellung

Über einen zweiten Umschaltkontakt (der obere der beiden) kann die Fahrspannung in einen

- der Schaltkontakt eines k84-Decoders (der Viessmann 5213 hat intern noch einen zweiten Schaltkontakt)
- 

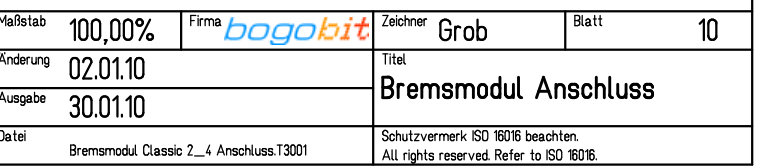